## What I like about systemd

Ondřej Caletka

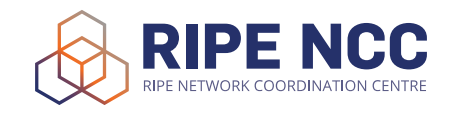

March 30, 2021

Licensed under Creative Commons Attribution 4.0 International

## systemd

- modern replacement of traditional shell scripts
- o inspired by macOS's launchd
- many *(often relevant)* negative feelings<sup>1</sup>
- adopted and used by *the silent majority*
- **•** easier dependency management, faster system start
- many cooperating small utilities like udev

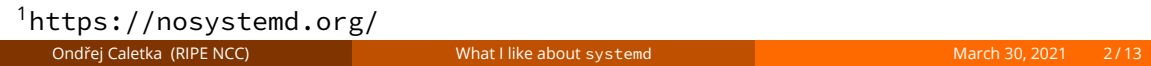

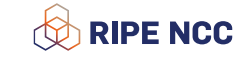

#### udev

- dynamic manager of device nodes in /dev
- **o** listens to kernel events
- sets up proper permissions, including special permissions for on-console users (with help of ConsoleKit)
- **•** ensures persistent device naming (including NICs)
	- which can be turned off for trivial cases like laptop
	- yet it comes very handy for complex cases like servers with multiple multi-port NICs
	- **.** it **uncovers hidden problems** in computer firmwares no one was aware before

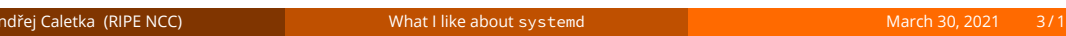

**RIPE NCC** 

#### Deamon manager systemd

- o controlled by systemctl
- vendor unit files in /lib/systemd/system
- o override in /etc/systemd/system/
- plain INI-files describing *units* (services, sockets, targets, timers,…)
- o new startup modes:
	- socket activation (sort-of inetd)
	- putting each process in its own control group (systemd-cgls)
	- **•** support for simple services

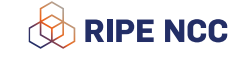

# Unit file editting

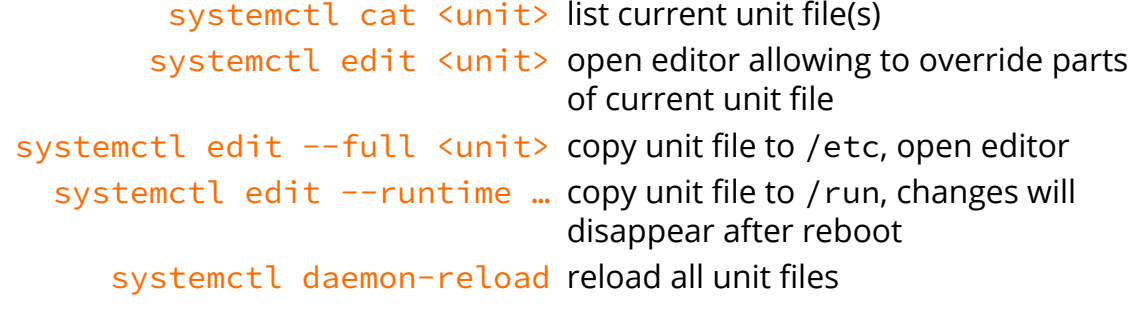

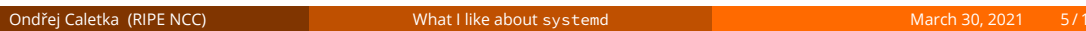

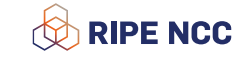

#### Do not clear screen after bootup

# systemctl cat getty@tty1 … [Service] # the VT is cleared by TTYVTDisallocate … TTYVTDisallocate=yes … # systemctl edit getty@tty1 [Service] TTYVTDisallocate=no **RIPE NCC** 

#### Socket activation

listening socket socket()  $\rightarrow$  bind()  $\rightarrow$  listen() connected socket accept(<listening socket>)

- very handy for all network (or unix socket) services
- **e** elliminates inter-services dependency resolving service is available, even when it is not (yet) running
- unit <unit>.socket creates a *listening socket*
- unit <unit>.service is started on incoming connection, *listening socket(s)* are shared as fd=3,…
- alternatively, service is run with every connection with *connected socket* on fd=0 – inetd emulation
- **•** service have to be adjusted to allow receiving sockets from callerning

#### Instantiated services

- **o** for services that have to be run in multiple instances
- unit like getty@tty1.service defined in getty@.service
- placeholders %I/%i represent readable/escaped instance name
- $\bullet$  each instance can be separately overriden
- there are small *generators* creating run-time dependencies for particular instances (e. g. openvpn.service depends on openvpn@vpn1.service)

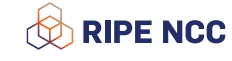

## systemd-journald

- sort of a lightweight yet powerful **syslog replacement**
- o collects logs from /dev/log, kernel, services' stdout and stderr
- efficient **binary format** with extra metadata, automatically and transparently rotated
- allows chaining another *syslogd* listening to /run/systemd/journal/syslog
- non-persistent logging to /run/log/journal by default
- no support for logging over network

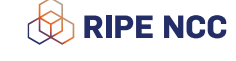

## journalctl in examples

journalctl all logs since the very beginning journalctl -e start from the last line journalctl -f -u <unit> follow output of particular unit journalctl --since today all logs since today journalctl /dev/sda1 logs regarding a device

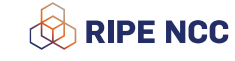

# systemd-resolved

- userspace stub resolver implementation
- o dbus, glibc and DNS API
- resolves local names from /etc/hosts, special name \_gateway
- o dotless domains resolved using LLMNR
- you can forward particular suffixes to a particular resolver
- **o** some basic DNSSEC validation support

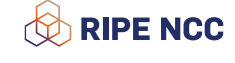

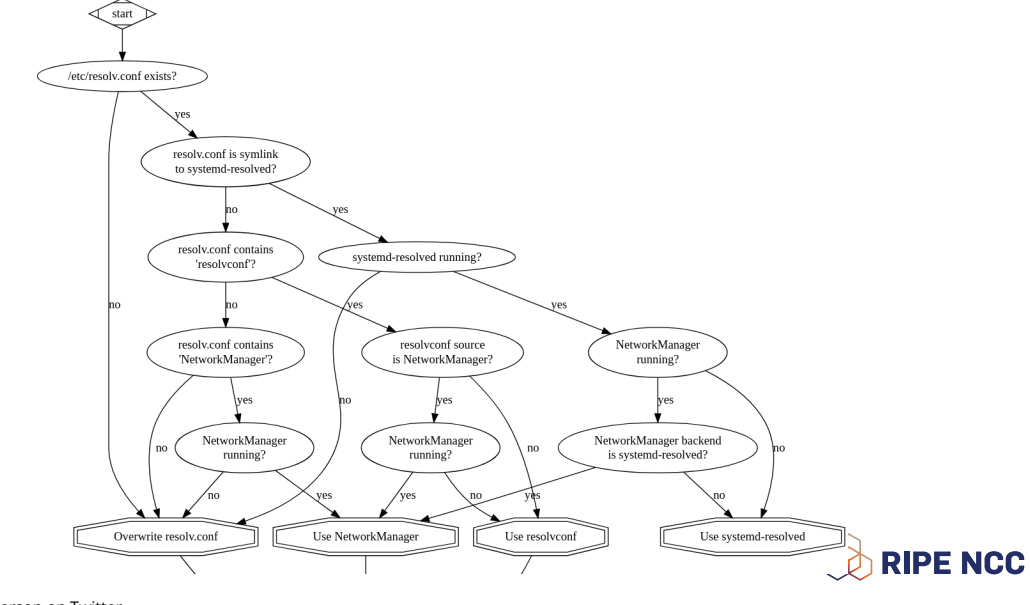

Thank you!

**Ondřej Caletka Ondrej.Caletka@ripe.net** https://**Ondřej.Caletka.nl**

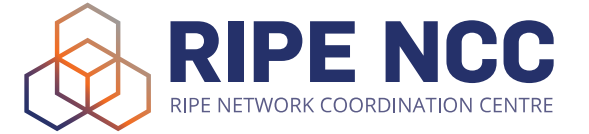